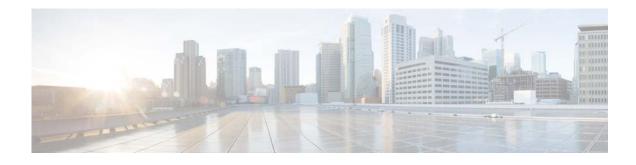

## Preface

This preface describes the audience, organization, and conventions of the *Cisco Nexus 1000V for Microsoft Hyper-V Installation and Upgrade Guide, Release 5.2(1)SM3(2.1).* It also provides information on how to obtain related documentation.

This preface includes the following sections:

- Audience, page v
- Document Conventions, page v
- Related Documentation, page vi
- Documentation Feedback, page viii
- Obtaining Documentation and Submitting a Service Request, page vii

## Audience

ſ

This guide is for network administrators and server administrators with the following experience and knowledge:

- An understanding of virtualization
- Ability to set up and configure Microsoft Windows System Center Virtual Machine Manager (SCVMM)
- Using Microsoft Windows SCVMM software to create a virtual machine and configure a virtual switch

## **Document Conventions**

Command descriptions use these conventions:

| boldface font | Commands and keywords are in boldface.                |
|---------------|-------------------------------------------------------|
| italic font   | Arguments for which you supply values are in italics. |
| { }           | Elements in braces are required choices.              |
| []            | Elements in square brackets are optional.             |

1

| x   y   z | Alternative, mutually exclusive elements are separated by vertical bars.                                                    |
|-----------|----------------------------------------------------------------------------------------------------|
|           | A nonquoted set of characters. Do not use quotation marks around the string or the string will include the quotation marks. |

#### Screen examples use these conventions:

| screen font             | Terminal sessions and information the device displays are in screen font.                                 |
|-------------------------|----------------------------------------------------------------------------------------------------|
| boldface screen<br>font | Information you must enter is in boldface screen font.                                                    |
| italic screen font      | Arguments for which you supply values are in italic screen font.                                          |
| < >                     | Nonprinting characters, such as passwords, are in angle brackets.                                         |
| []                      | Default responses to system prompts are in square brackets.                                               |
| !, #                    | An exclamation point (!) or a pound sign (#) at the beginning of a line of code indicates a comment line. |

This document uses the following conventions for notes and cautions:

Note

Means reader *take note*. Notes contain helpful suggestions or references to material not covered in the manual.

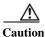

Means *reader be careful*. In this situation, you might do something that could result in equipment damage or loss of data.

## **Related Documentation**

This section lists the documents used with the Cisco Nexus 1000V for Microsoft Hyper-V.

## **General Information**

Cisco Nexus 1000V for Microsoft Hyper-V Release Notes

## **Install and Upgrade**

Cisco Nexus 1000V for Microsoft Hyper-V Installation and Upgrade Guide

### **Configuration Guides**

Cisco Nexus 1000V for Microsoft Hyper-V High Availability and Redundancy Configuration Guide Cisco Nexus 1000V for Microsoft Hyper-V Interface Configuration Guide Cisco Nexus 1000V for Microsoft Hyper-V Layer 2 Switching Configuration Guide Cisco Nexus 1000V for Microsoft Hyper-V License Configuration Guide Cisco Nexus 1000V for Microsoft Hyper-V Network Segmentation Manager Configuration Guide Cisco Nexus 1000V for Microsoft Hyper-V Port Profile Configuration Guide Cisco Nexus 1000V for Microsoft Hyper-V Quality of Service Configuration Guide Cisco Nexus 1000V for Microsoft Hyper-V Security Configuration Guide Cisco Nexus 1000V for Microsoft Hyper-V System Management Configuration Guide

### **Programming Guide**

Cisco Nexus 1000V for Microsoft Hyper-V REST API Guide

#### **Reference and Troubleshooting Guides**

Cisco Nexus 1000V for Microsoft Hyper-V Command Reference Cisco Nexus 1000V for Microsoft Hyper-V Troubleshooting Guide

#### **Virtual Services Appliance Documentation**

The Cisco Nexus Virtual Services Appliance (VSA) documentation is available at http://www.cisco.com/en/US/products/ps9902/tsd\_products\_support\_series\_home.html

### Virtual Security Gateway Documentation

The Cisco Virtual Security Gateway documentation is available at http://www.cisco.com/en/US/products/ps13095/tsd\_products\_support\_series\_home.html

### **Prime Network Services Controller**

The Cisco Prime Network Services Controller documentation is available at http://www.cisco.com/en/US/partner/products/ps13213/tsd\_products\_support\_series\_home.html

## Virtual Wide Area Application Services (vWAAS)

The Virtual Wide Area Application Services documentation is available at http://www.cisco.com/en/US/products/ps6870/tsd\_products\_support\_series\_home.html

#### **ASA 1000V Cloud Firewall**

The ASA 1000V Cloud Firewall documentation is available at http://www.cisco.com/en/US/products/ps12233/tsd\_products\_support\_series\_home.html

## **Obtaining Documentation and Submitting a Service Request**

For information on obtaining documentation, submitting a service request, and gathering additional information, see the monthly *What's New in Cisco Product Documentation*, which also lists all new and revised Cisco technical documentation, at:

http://www.cisco.com/en/US/docs/general/whatsnew/whatsnew.html

Subscribe to the *What's New in Cisco Product Documentation* as a Really Simple Syndication (RSS) feed and set content to be delivered directly to your desktop using a reader application. The RSS feeds are a free service and Cisco currently supports RSS Version 2.0.

I

1

# **Documentation Feedback**

To provide technical feedback on this document, or to report an error or omission, please send your comments to nexus1k-docfeedback@cisco.com. We appreciate your feedback.